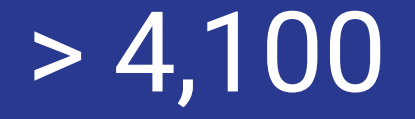

Publicly disclosed data breaches occurred in 2021

# 22 billion

records being exposed

# Zero Trust

Don't trust anyone….

### What can you expect ?

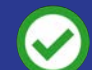

Simple introduction to ZTA

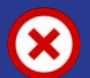

Detailed description about ZTA

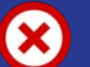

THE way

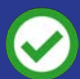

Live demo with Istio, Quarkus service and Minikube

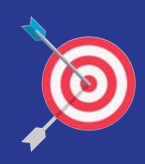

### My goal for this presentation

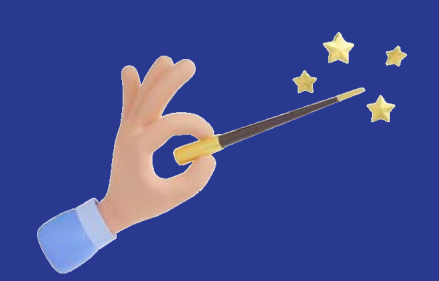

### Light Sparkle of Curiosity about ZTA

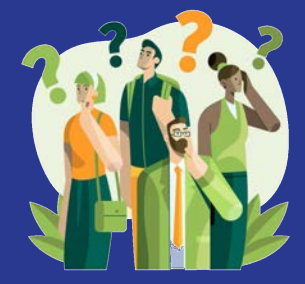

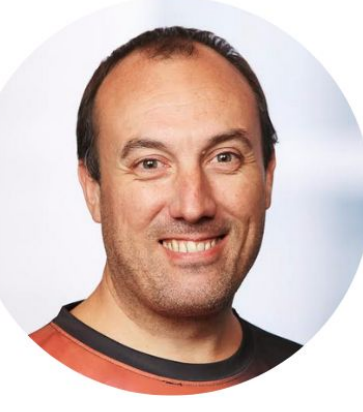

Jonathan Vila

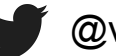

@vilojona

*Contact*

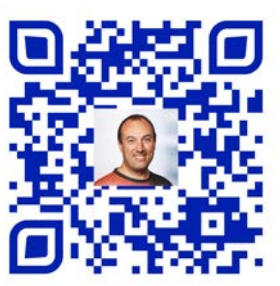

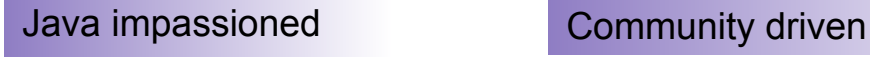

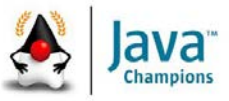

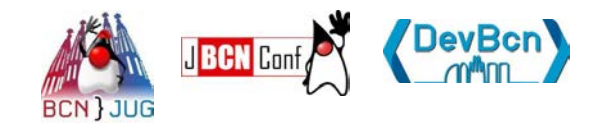

// I<br>// Code<br>// Java

#### Speaker experience

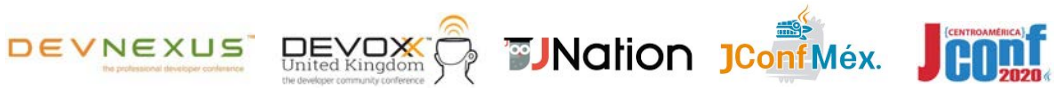

#### Developer from the root

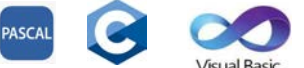

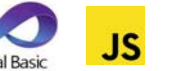

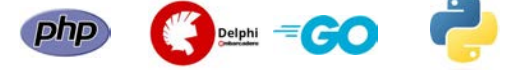

#### Professional work

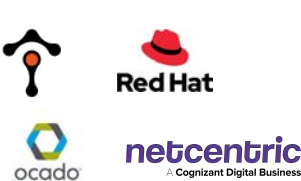

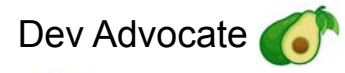

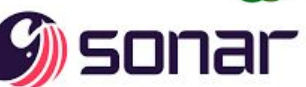

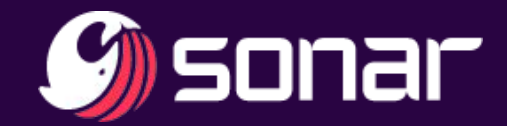

### home of {clean code}

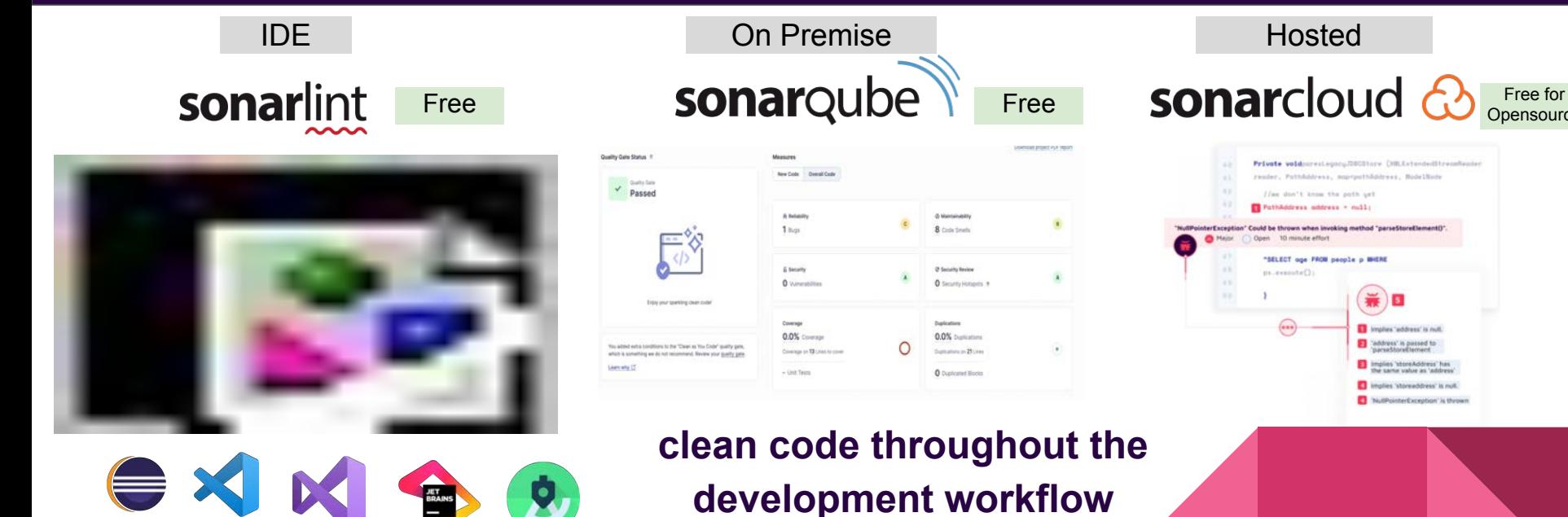

**[www.sonarsource.com](http://www.sonarsource.com)**

bit.ly/vilojona-zerotrust

**Opensource** 

### The usual context ….. Trust on perimeter

### Trust on Perimeter

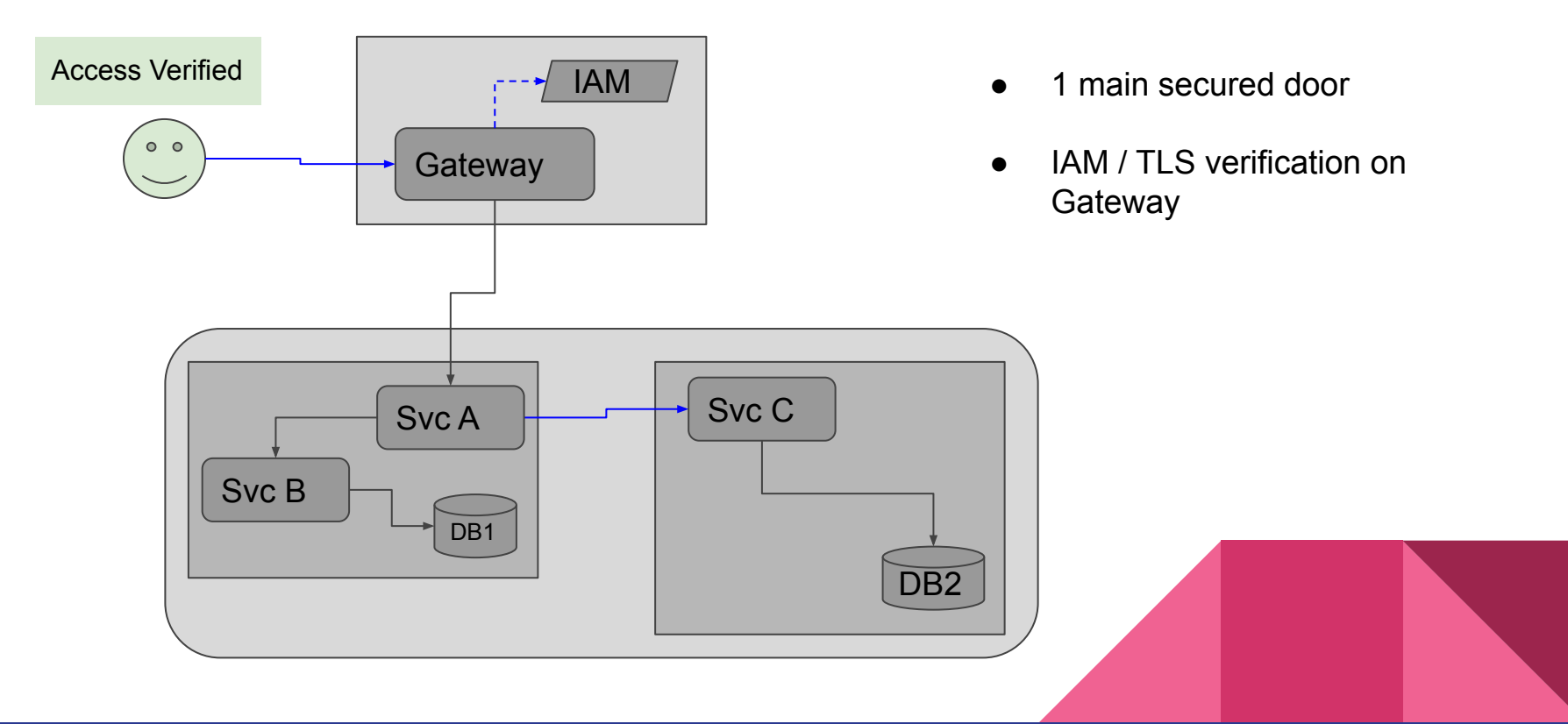

### Trust on Perimeter

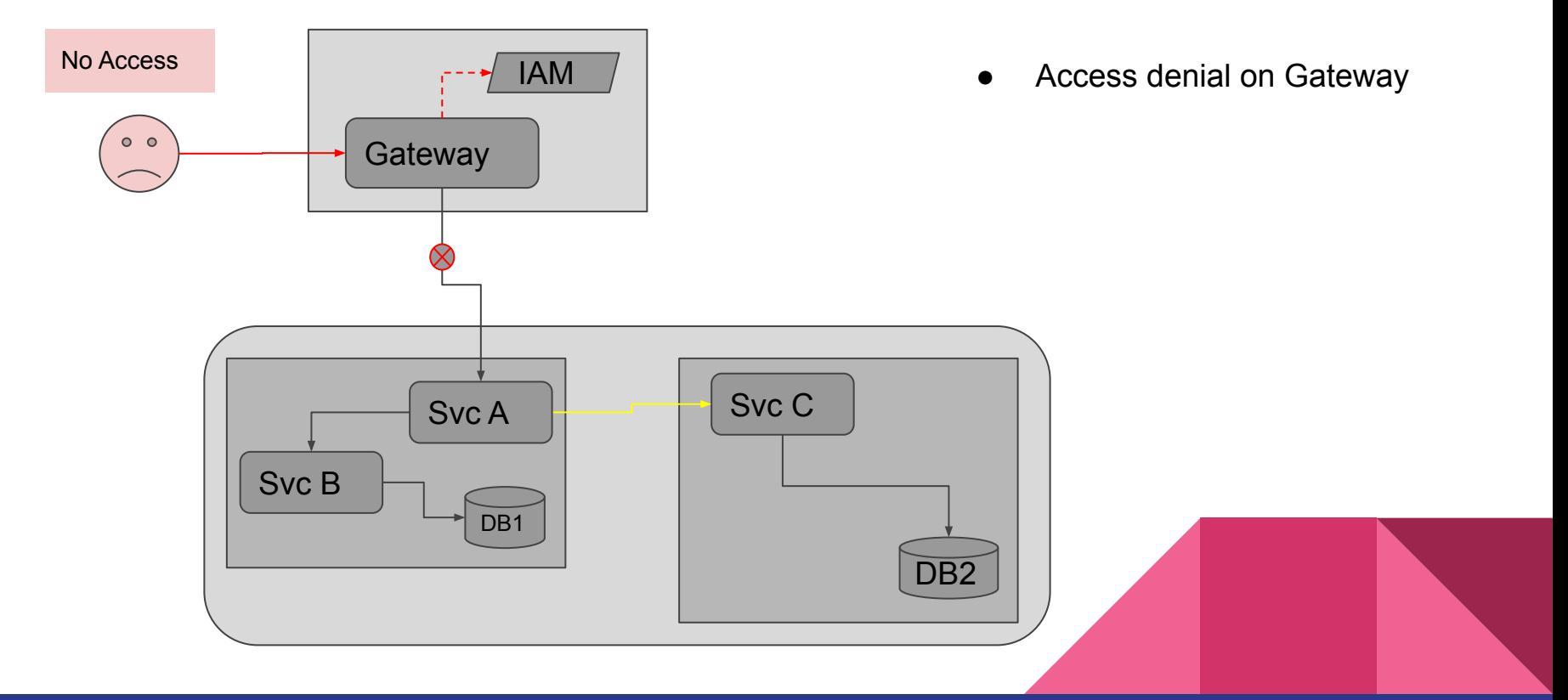

### Trust on perimeter - the problem

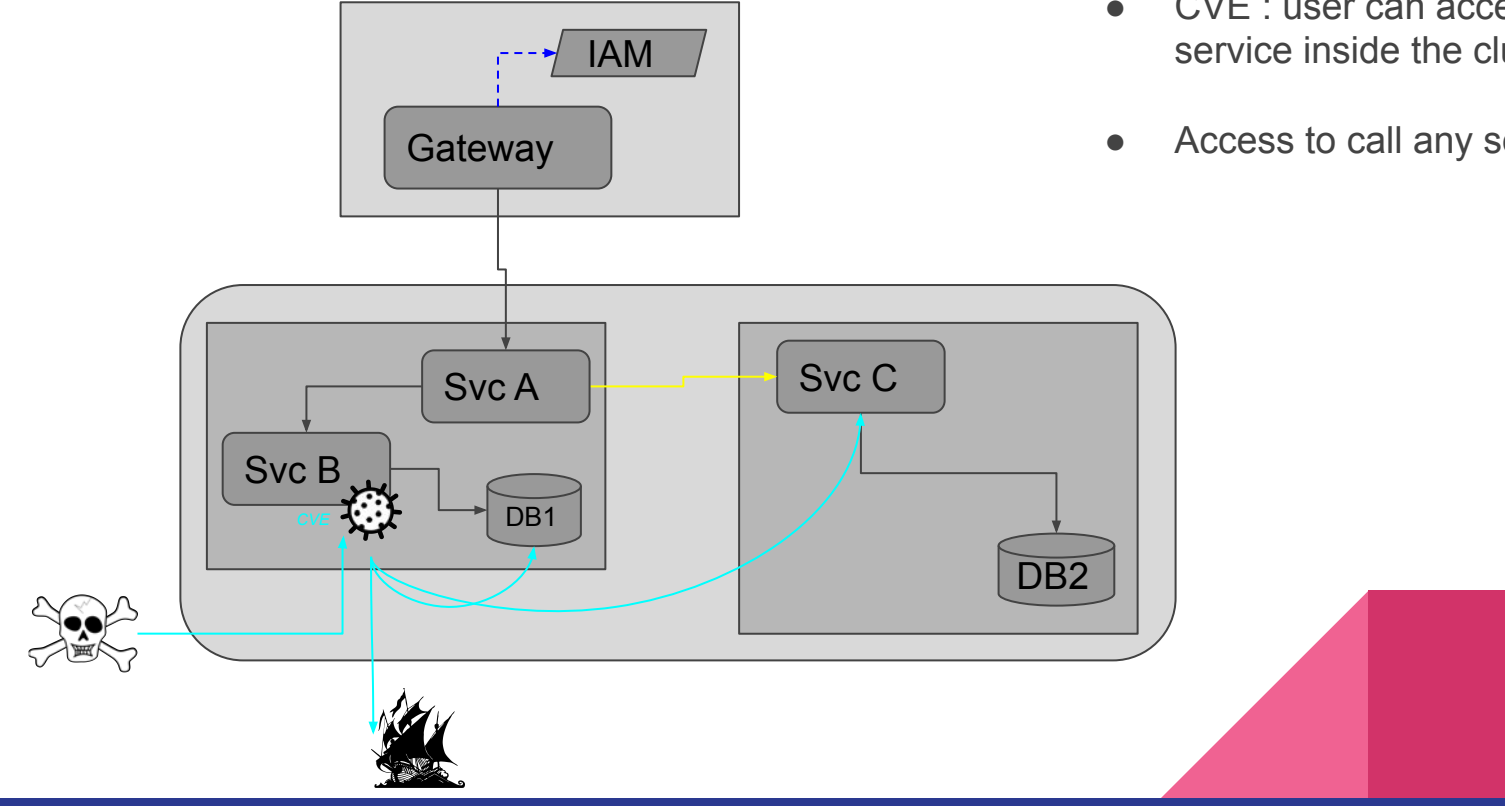

- CVE : user can access a service inside the cluster
- Access to call any service

bit.ly/vilojona-zerotrust

### ZTA and how to approach the solution …

### Ways of mitigating the problem

Enforce identity validation in every service

Enforce using mTLS or Token validation in every call

Constraint callers and destinations

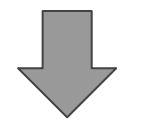

Zero Trust ( ZTA / ZTNA / perimeter-less security )

Every user is assumed to be an attacker

Eliminates trust  $\rightarrow$  never trust, always verify

### ZTA Core Principles

Create Single, Strong User Identities and Single, Strong Device Identities

Always Authenticate Access, Anywhere in a Network

Know All Architecture

Policy-Setting

Never Trust the Network

Always Use Services Designed for Zero Trust

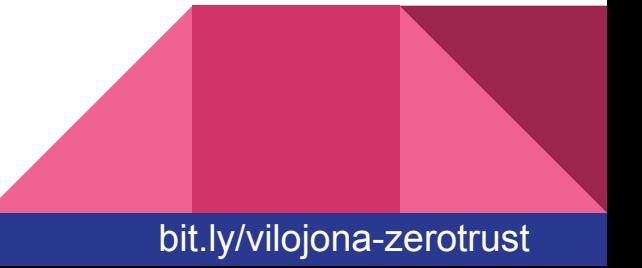

### ZTA Challenges

Timely and costly implementation

Legacy software compatibility issues

3rd party technologies integration problems

Continuous maintenance and monitoring requirements

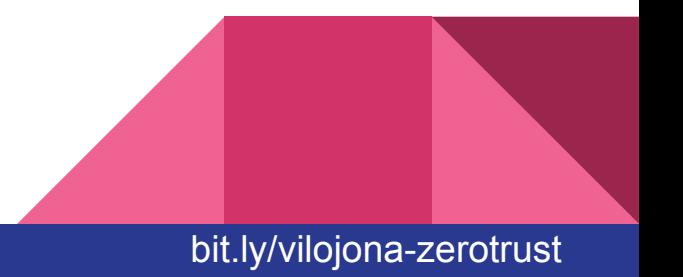

### Implementation

Add SSL transport

Add Authz and Authn validation

Add Observability

Add rules for sources and destinations

Use clean code approach

Inspect CVEs in your code and libraries

#### **To every application**

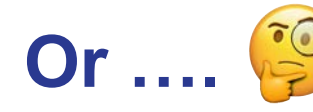

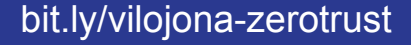

### One approach to ZTA without touching apps code

### Introducing Istio Service Mesh

- Collections of microservices
- Allows you to transparently add :
	- Observability
	- traffic management
	- security
- A/B testing
- Canary deployments
- **Rate limiting**
- Access control
- **Encryption**
- End-to-end authentication

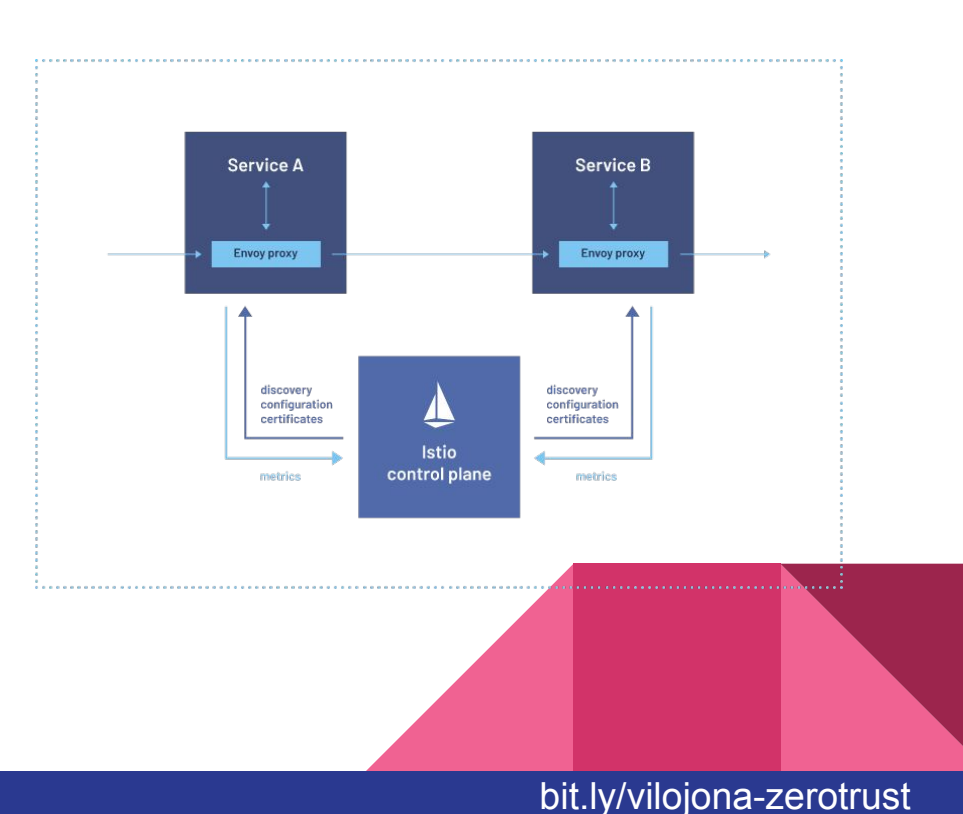

### How does Istio work ?

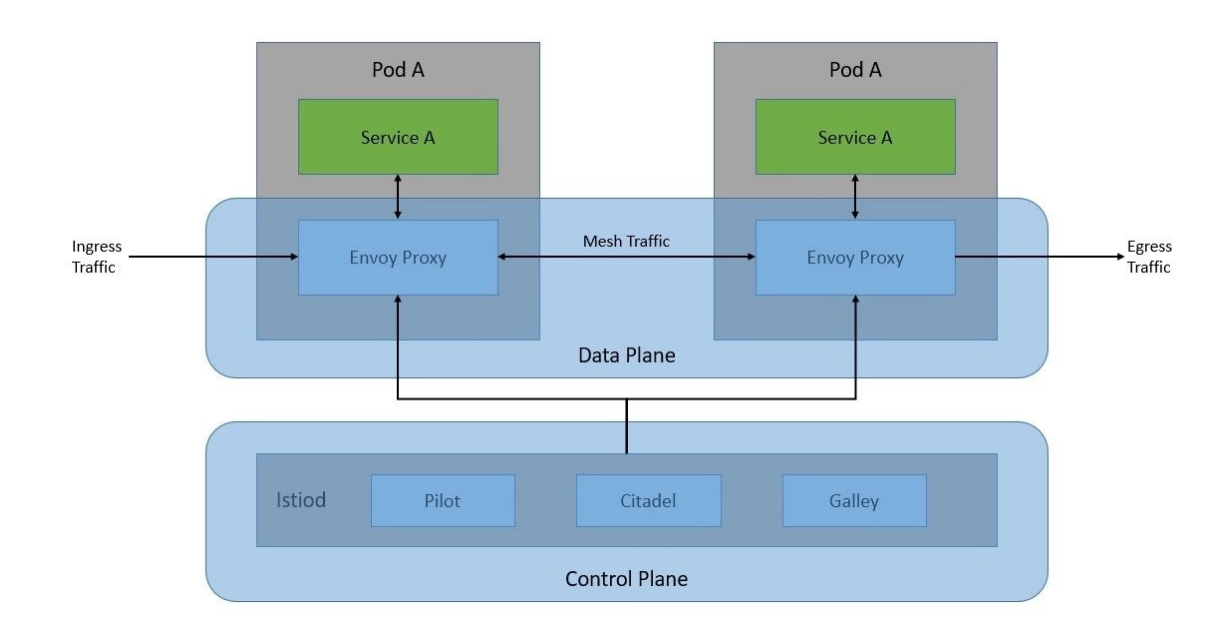

- Sidecar pattern
- Usage of Envoy proxies
- Intercepting network
- Adding filters and extensions over the networking

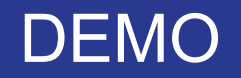

### Demo

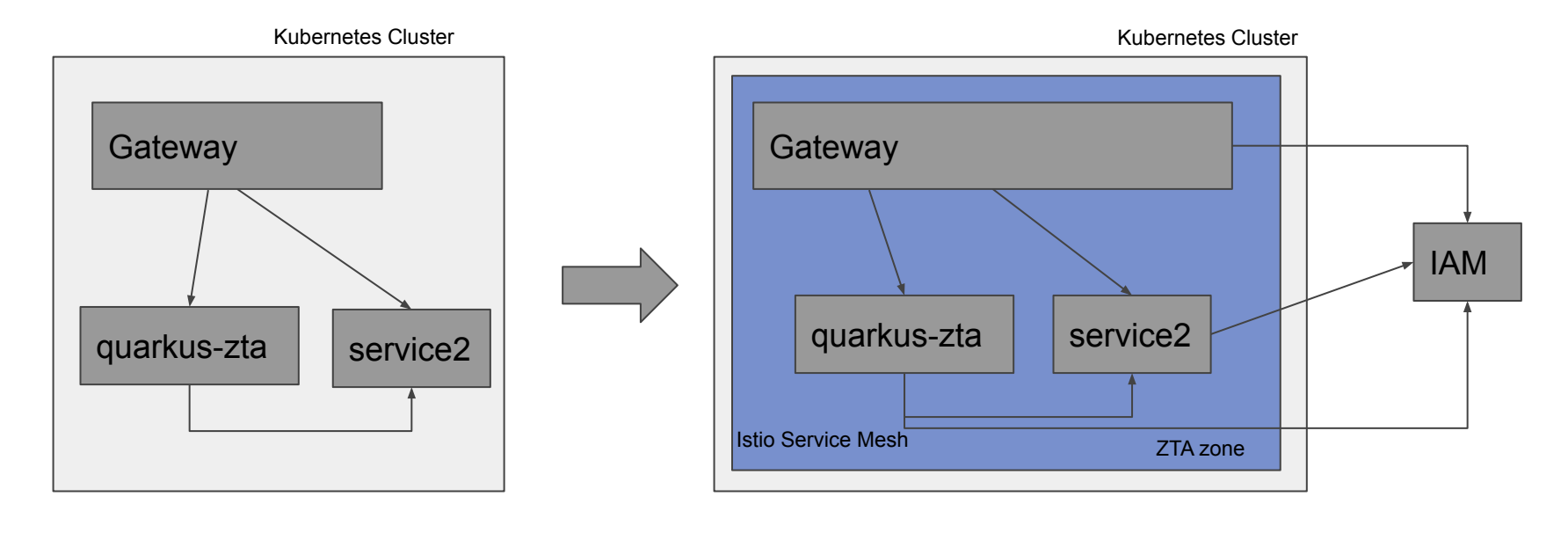

### Demo steps

- 1. No security
	- a. Curl from outside
	- b. Curl from inside
	- c. Curl from inside to outside
- 2. With security
	- a. Show Keycloak
	- b. Curl from outside
	- c. Curl from inside<br>d. Show Kiali
	- **Show Kiali**
	- e. Curl from inside to outside

### **Files**

- a. Quarkus Service
- b. Gateway
- c. VirtualService
- d. ConfigMap "istio-system.istio"
- e. RequestAuthentication<br>f. AuthorizationPolicy
- **AuthorizationPolicy**
- g. ServiceEntry

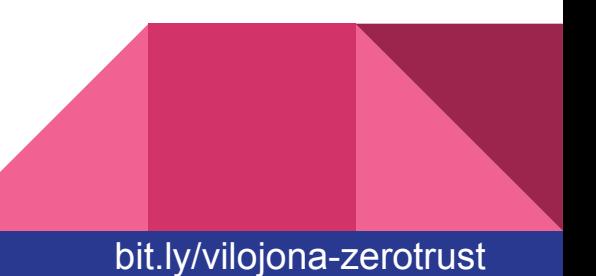

### Our service

```
QPath(''/")public class GreetingResource {
    @GET
    @Produces(MediaType.TEXT_PLAIN)
    @Path("hello")
    public String hello() {
       return "Hello from RESTEasy Reactive";
 } 
    @GET
    @Produces(MediaType.TEXT_PLAIN)
    @Path("echo/{input}")
    public String echo(@PathParam("input") String input) {
        return "Echo from RESTEasy: " + input;
 }
}
```
<https://github.com/jonathanvila/quarkus-simple-rest/blob/master/src/main/java/org/vilojona/GreetingResource.java>

### Demo Files … preparing Istio

```
apiVersion: networking.istio.io/v1alpha3
kind: Gateway
metadata:
name: demo-gateway
spec:
 selector:
    istio: ingressgateway # istio default
controller
 servers:
  - port:
      number: 80
      name: http
      protocol: HTTP
    hosts:
 - "*"
Creates a LoadBalancer accepting connections
```
#### Istio Config (ConfigMap istio-system.istio )

meshConfig.outboundTrafficPolicy.mode = REGISTRY\_ONLY # vs ALLOW\_ANY

*Restrict connections only to known services*

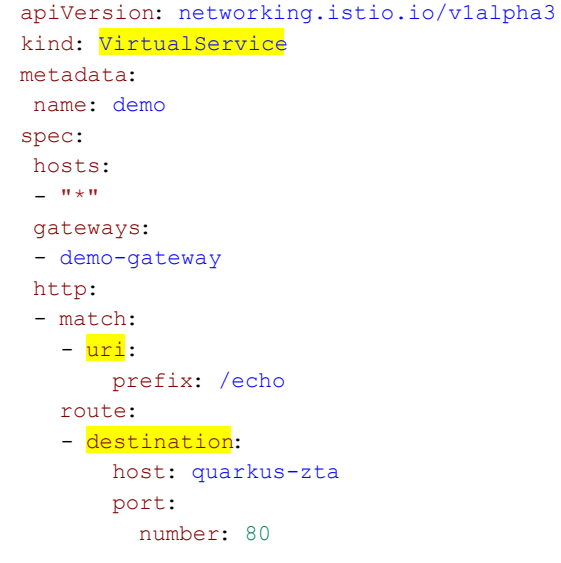

*Traffic routing roule to our service*

## Demo Files …. enforcing security

#### RequestAuthentication

apiVersion: security.istio.io/v1beta1 kind: RequestAuthentication metadata: name: requestauth namespace: default spec: selector: matchLabels: app: quarkus jwtRules: - issuer: https://lemur-2.cloud-iam.com/auth/realms/qua rkus-demo iwksUri:

https://lemur-2.cloud-iam.com/auth/realms/qua rkus-demo/protocol/openid-connect/certs

#### AuthorizationPolicy

apiVersion : security.istio.io/v1beta1 kind: AuthorizationPolicy metadata : name: authpolicy namespace : default spec: selector:  $mathA + chL = l s$ . app: quarkus rules: - from: - source:

requestPrincipals : ["\*"]

#### **ServiceEntry**

apiVersion: networking.istio.io/v1alpha3 kind: ServiceEntry metadata: name: google namespace: default spec: hosts: - www.google.com ports: - number: 443 name: https protocol: HTTPS resolution: DNS location: MESH EXTERNAL

#### *Connects to Keycload token issuer Forces requests to have valid Token Internal Service for external endpoint*

### Almost finished

### **Conclusions**

Take Security very seriously

ZTA is the way to go to minimize security issues

It can be costly to implement

It involves security inside your cluster

Service Mesh can help you

Transparent for existing applications

Introduces networking complexity

Allows to implement gradual security steps

High level of customization

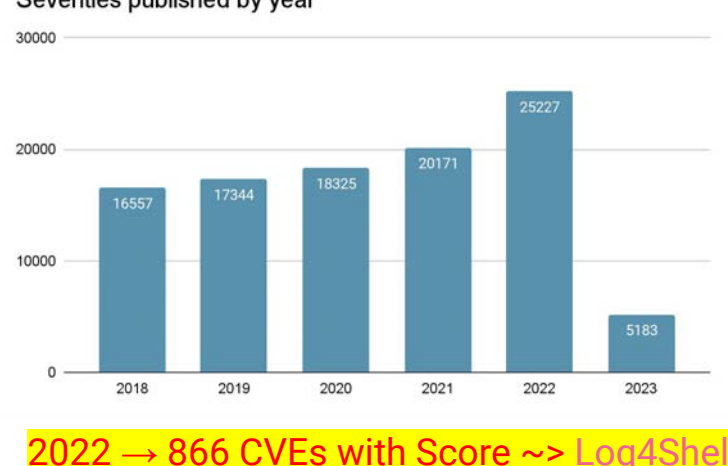

#### Severities published by year

### References

- CVEs and Data Bridges in 2021 <https://www.securitymagazine.com/articles/97046-over-22-billion-records-exposed-in-2021>
- CVE List <https://www.cvedetails.com/>
- Log4Shell CVE Explained <https://en.wikipedia.org/wiki/Log4Shell>
- NIST Zero Trust Architecture definition <https://www.nist.gov/publications/zero-trust-architecture>
- Istio Service Mesh <https://istio.io/latest/docs>
- Quarkus <https://quarkus.io/>
- Minikube <https://minikube.sigs.k8s.io/docs/>
- Steps connecting Istio and Keycloak <https://aytartana.wordpress.com/2023/03/02/adding-authentication-with-no-code-istio-and-keycloak/>
- Code Quality and Security <https://www.sonarsource.com/blog/tag/security/>
- Source code Quarkus service <https://github.com/jonathanvila/quarkus-simple-rest>

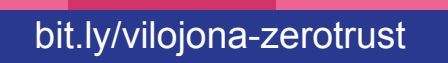

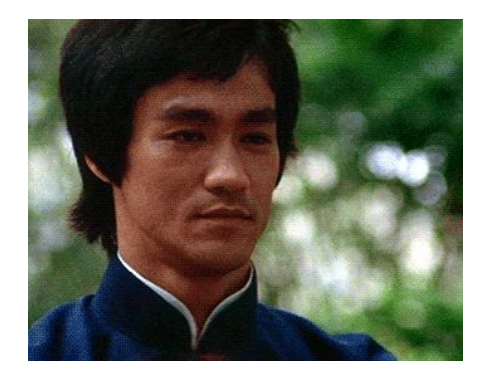

#### **Thank you :)**

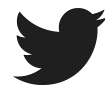

@vilojona

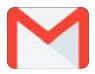

[jonathan.vila@gmail.com](mailto:jonathan.vila@gmail.com)

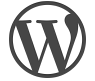

[aytartana.wordpress.com](https://aytartana.wordpress.com/)

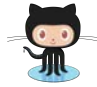

[github.com/jonathanvila](https://github.com/jonathanvila)

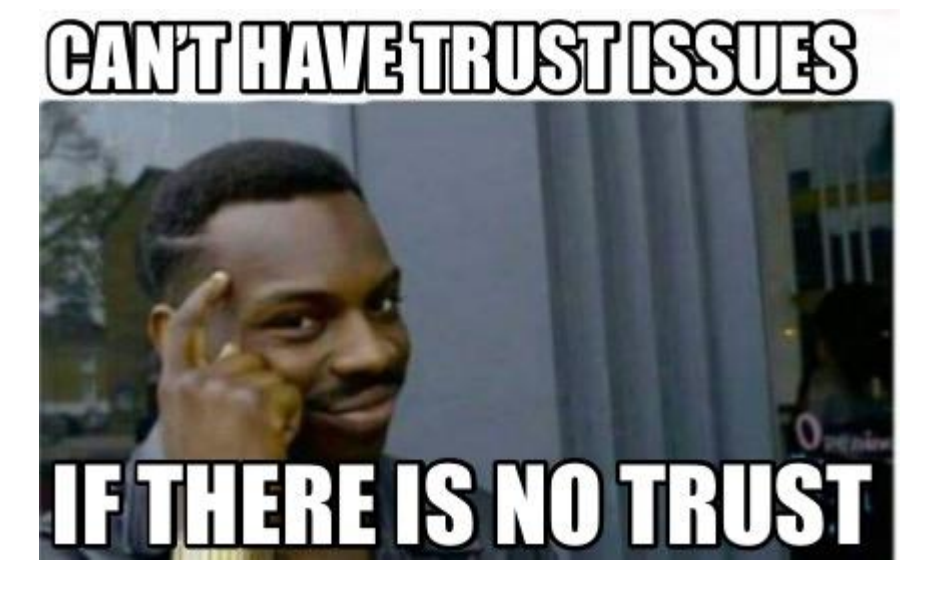

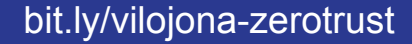